### **Содержание**

### **1. Описание компетенции.**

#### 1.1. Актуальность компетенции.

Веб-разработка является уже состоявшейся отраслью и сегодня нуждается в высококвалифицированных специалистах, способных не только качественно выполнять свою работу, но насыщать ее инновационными решениями. Разработка digital-продуктов, таких как сайт или мобильное приложение - это всегда командная работа и каждый член команды должен четко понимать функционал и важность работы своего коллеги. Поэтому в концепции заданий для чемпионата «Абилимпикс» в компетенции «веб-дизайн» участнику предлагается попробовать и проявить себя сразу в нескольких ролях: аналитик-проектировщик, дизайнер, верстальщик, front-end или back-end разработчик. В реальных проектах в процессе работы над продуктом команда разработчиков не только использует специализированные программные средства, но и активно применяет свое логическое и творческое мышление. Благодаря чему профессиональные вебразработчики создают гармоничный и эффективный в использовании продукт с учетом бизнес-потребностей заказчика, пожеланий целевой аудитории, реализуя это в продуманном функционале, качественной архитектуре и удобных пользовательских интерфейсах.

1.2. Ссылка на образовательный и/или профессиональный стандарт (конкретные стандарты).

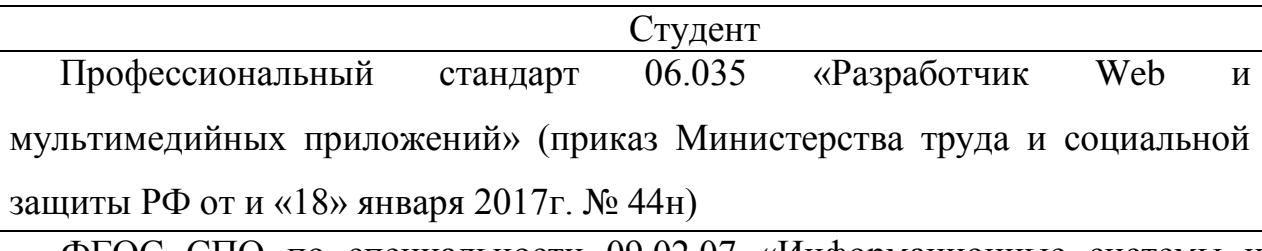

ФГОС СПО по специальности 09.02.07 «Информационные системы и программирование»

### 1.3. Требования к квалификации.

Студент

Должен знать:

- Основные этапы разработки программного обеспечения.

- Основные принципы процесса разработки программного обеспечения.

- Стандарт UIX - UI&UX Design.

- Графические средства проектирования архитектуры программных продуктов.

- Методы организации работы в команде разработчиков.

- Модели процесса разработки программного обеспечения.

- Основные принципы процесса разработки программного обеспечения.

- Характеристики, типы и виды хостингов.

- Методы и способы передачи информации в сети Интернет.

- Устройство и работу хостинг систем.

Источники угроз информационной безопасности и меры по их предотвращению.

- Регламенты и методы разработки безопасных веб приложений.

Должен уметь:

- Анализировать проектную и техническую документацию.

- Использовать специализированные графические средства построения и анализа архитектуры программных продуктов.

- Разрабатывать графический интерфейс приложения.

- Создавать проект по разработке приложения и формулировать его задачи.

- Использовать открытые библиотеки (framework).

- Создавать дизайн с применением промежуточных эскизов, прототипов, требований к эргономике и технической эстетике.

- Учитывать существующие правила корпоративного стиля.

- Придерживаться оригинальной концепции дизайна проекта и улучшать его визуальную привлекательность.

- Разрабатывать интерфейс пользователя для веб приложений с использованием современных стандартов.

- Разрабатывать анимацию для веб-приложений для повышения его доступности и визуальной привлекательности (Canvas).

- Выбирать хостинг в соответствии с параметрами веб приложения.

- Составлять сравнительную характеристику хостингов.

- Осуществлять аудит безопасности веб-приложений.

- Модифицировать веб приложение с целью внедрения программного кода по обеспечению безопасности его.

## **2. Конкурсное задание**.

2.1. Краткое описание задания.

Требуется разработать веб-сайт для развития театральной культуры среди молодежи Республики Бурятия. Основанная задача сайта – вовлечь молодежь в культурную жизнь республики.

Сегментация целевой аудитории.

- 1. Желающие участвовать в театральной жизни.
- 2. Интересующиеся афишами (зритель).
- 3. Обсуждающие спектакли.

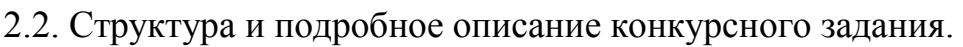

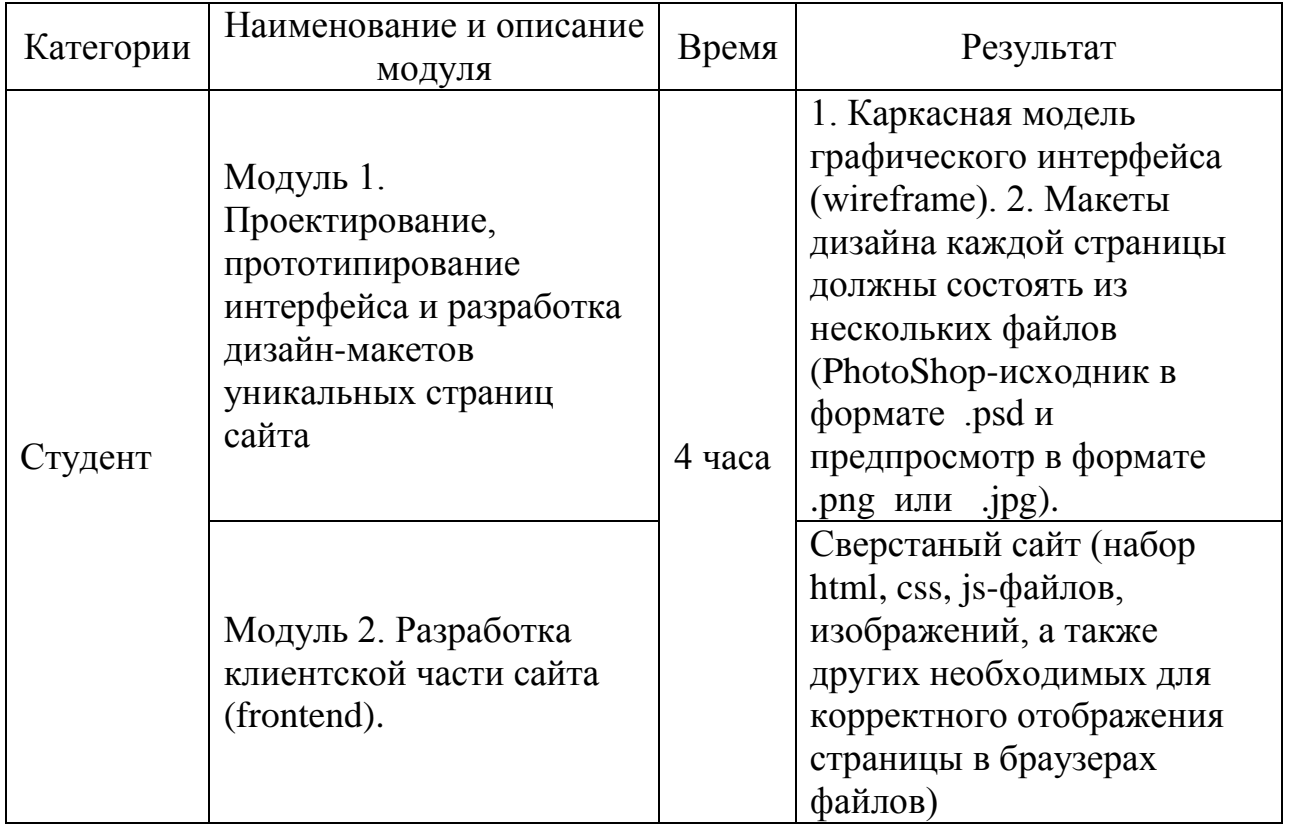

2.3. Последовательность выполнения задания.

## **Задание для студентов**

**Модуль 1. Проектирование, прототипирование интерфейса и разработка дизайн-макетов уникальных страниц сайта.**

**ВАЖНО**: **Прототип можно отрисовать на листах бумаги А4, либо в программах Axure/Adobe XD.**

Необходимо разработать каркасную модель (wireframe) и дизайн макеты уникальных страниц публичной части сайта. Сайт должен иметь следующую структуру страниц и содержимое каждой из них.

1. Главная - текстово-графическая информация о театральной студии.

На главной странице должна присутствовать план работы студии, фотогалерея, заявка на вступление в студию, контакты, регистрация.

2. Профиль члена студии - информация об участнике студии.

3. Детальная информация об спектаклях.

4. Галерея - жизнь театра.

5. Личный кабинет - вход/регистрация:

5.1. вход в свой кабинет - форма ввода логина(e-mail) и пароля;

5.2. регистрация - форма с полями ввода.

Формы регистрации и персональных данных содержит поля:

1. Фамилия \*;

2. Имя \*;

3. Отчество;

4. E-mail \*;

5. Телефон \*;

6. О себе;

7. Чек-бокс «Хочу стать членом труппы».

**«\*» - поля отмеченные таким знаком являются обязательными для заполнения.** Рекомендуется проверять введенные данные на их правильность, то есть производить проверку данных и в случае несоответствия данных, установленным ограничениям, выводить ошибки.

Каждая страница сайта должна иметь «шапку» (header) и «подвал» (footer), в которых необходимо расположить логотип, главное меню сайта, контактную информацию, кнопки регистрации и вход на сайт (для ранее зарегистрированных).

Приветствуется использование модальных окон.

## *ВХОДНЫЕ ДАННЫЕ*

В папке «Материалы для модуля 1» содержится тестовое наполнение разделов сайта, а также другая текстово-графическая информация, полезная в

процессе разработки сайта. Нет необходимости использовать все предоставленные материалы - каждый участник сам решает полезность тех или иных материалов для конкретно его задачи.

### *ВЫХОДНЫЕ ДАННЫЕ*

1. Каркасная модель графического интерфейса (wireframe).

Сохраните свою работу в папке **Abilympics\Участник[***ВАШ НОМЕР ПО ЖЕРЕБЬЕВКЕ***]\Модуль1**, если выполняете электронно, либо сдайте экспертам листы бумаги А4 с выполненным задание, подписав вверху **«Модуль1. Участник [***ВАШ НОМЕР ПО ЖЕРЕБЬЕВКЕ***]»**.

2. Дизайн-макеты сайта.

 2.1. Макеты дизайна каждой страницы должны состоять из нескольких файлов (Photoshop-исходник в формате **.psd** и предпросмотр в формате **.png** или **.jpg**). Обязательно иметь варианты адаптации главной страницы:

- макет под смартфоны - должен отражать схему отображения страниц при ширине экрана 320-767 пикселей;

- макет под планшеты - должен отражать схему отображения страниц при ширине экрана 768-1279 пикселей;

- макет под настольные компьютеры и ноутбуки - должен отражать схему отображения страниц при ширине экрана 1280 пикселей и более.

 2.2. Каждая версия каждой страницы должна иметь название в формате: [*НАЗВАНИЕ\_СТРАНИЦЫ*]\_[*ШИРИНА\_ЭКРАНА***].psd**.

Например, «Главная\_страница\_768px.psd» означает исходник дизайнмакеты главной страницы под планшет (то есть при ширине экрана от 768 до 1279 пикселей).

 2.3. Сохраните свою работу в папке **Abilympics\Участник**[*ВАШ НОМЕР ПО ЖЕРЕБЬЕВКЕ***]\Модуль1**.

**Модуль 2. Разработка клиентской части сайта (front-end).**

**ВАЖНО: Запрещается экспорт кода из Axure/Adobe XD, оценивается «чистый» код, экспертами отслеживается процесс самостоятельной верстки страниц.** Сверстать дизайн макеты страниц сайта с использованием современного технологического стека разработки: HTML5, CSS3, JavaScript.

**Допустимо и даже поощряется использовать техники, методы, библиотеки и фреймворки, упрощающие разработку на каждом из описанных уровней.** Например, Вы можете использовать при разработке Bootstrap, Gulp, Less, Sass(SCSS), jQuery, Angular, или какое либо другое расширение стека.

**Приветствуется использование технологии AJAX для уменьшения объема, обмениваемой между сервером и клиентом, информации.** Например, Вы можете реализовать авторизацию на сайте без перезагрузки страницы, используя технологию AJAX. В качестве формата передаваемых данных рекомендуется использовать JSON.

#### *ВХОДНЫЕ ДАННЫЕ*

Используются макеты-дизайна, разработанные в рамках **Модуля1**. Код страниц должен быть сверстан самостоятельно, участниками конкурса. Допускается использование редакторов кода, ускоряющих разработку, таких как **Emmet** или **Jade**, но совершенно **недопустима машинная генерация кода на основе макета**.

#### *ВЫХОДНЫЕ ДАННЫЕ*

1. Работа должна состоять из набора **html, css, js**-файлов, изображений, а также других необходимых для корректного отображения страницы в браузерах файлов.

2. Код максимально насколько это возможно должен соответствовать спецификации стандартов HTML5 и CSS3. Для установления соответствия организационный комитет будет пользовать официальным инструментом **validator.w3.org**. Любое отклонение от стандартов должно быть обоснованно в комментариях непосредственно перед или сразу после места отхождения от спецификации.

3. Необходимо обеспечить некоторую степень кроссбраузерности: полученные в результате верстки страницы должны одинаково адекватно отображаться, работать и соответствовать макетам в последних версиях браузеров Chrome, FireFox, Opera, Safari, Internet Explorer и Edge.

4. Сохраните свою работу в папке **Abilympics\Участник**[*ВАШ НОМЕР ПО ЖЕРЕБЬЕВКЕ*]**\Модуль2**.

# 2.4. Критерии оценки выполнения задания

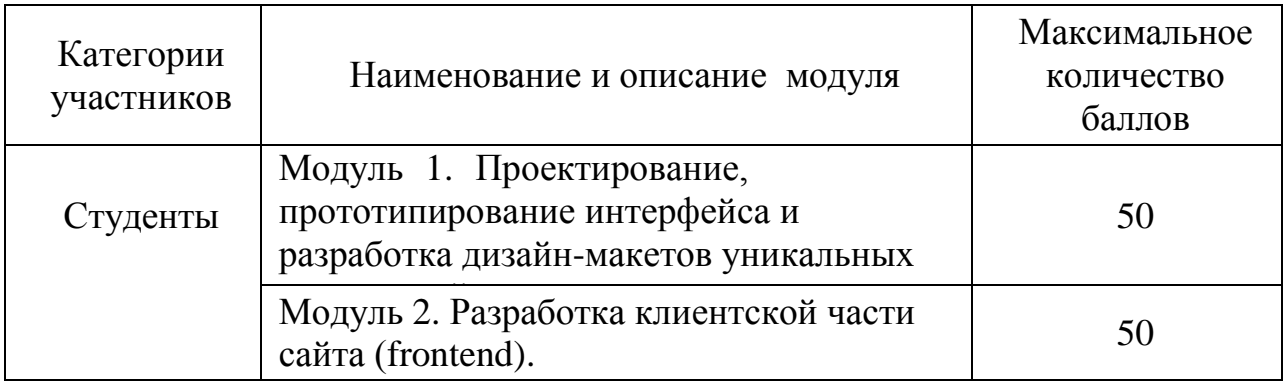

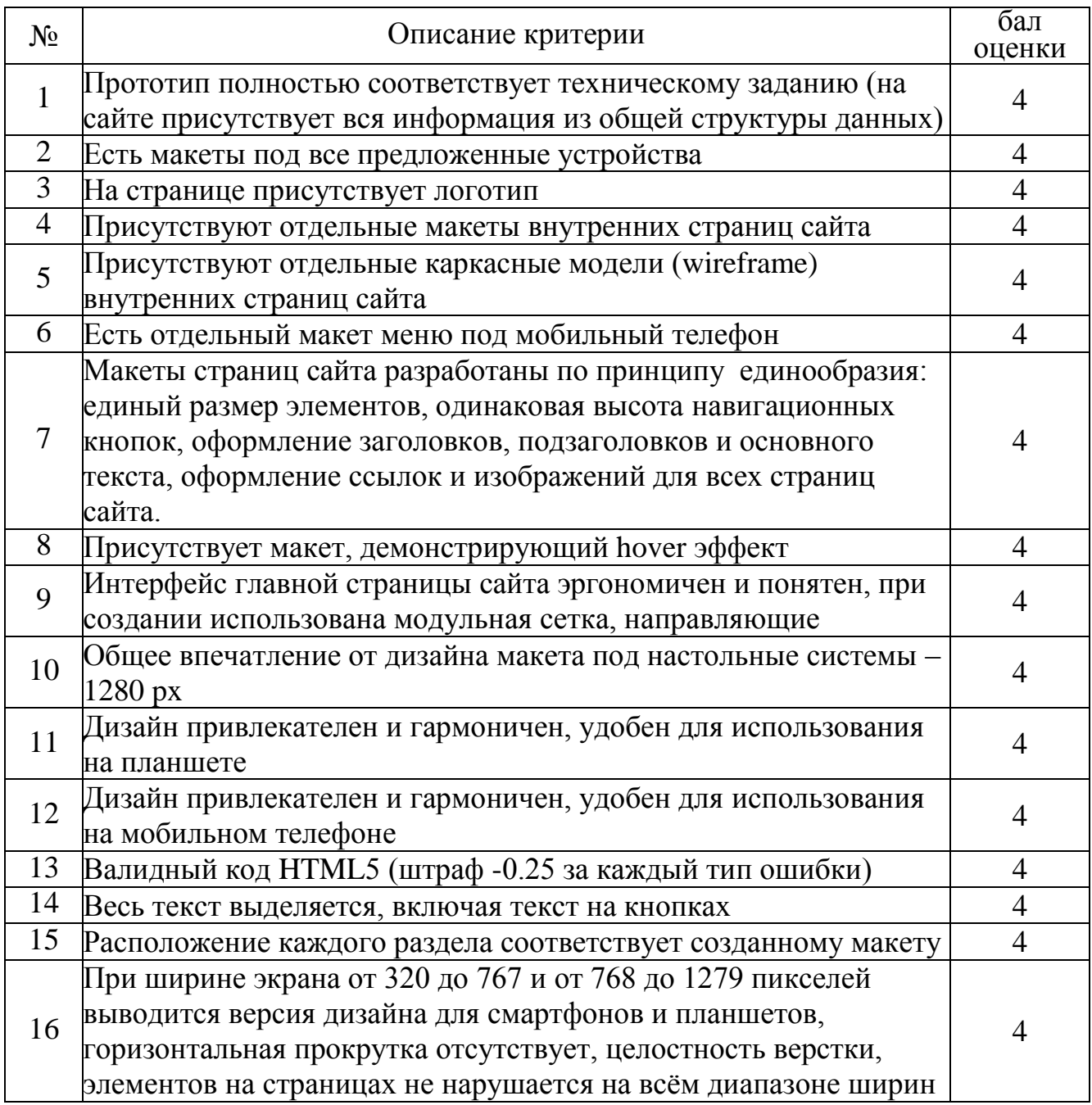

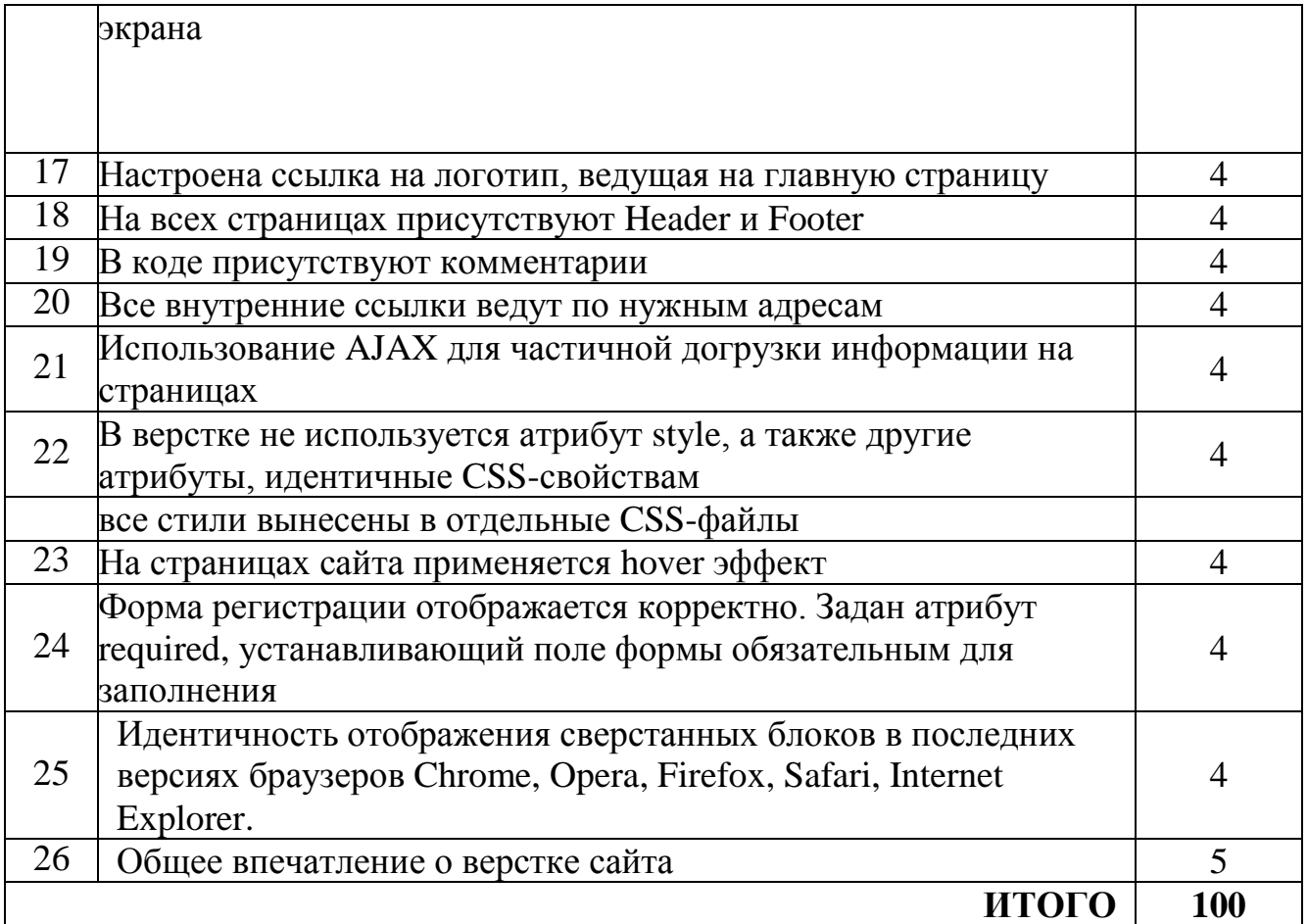

# **3. Перечень используемого оборудования, инструментов и расходных материалов. Для всех категорий участников.**

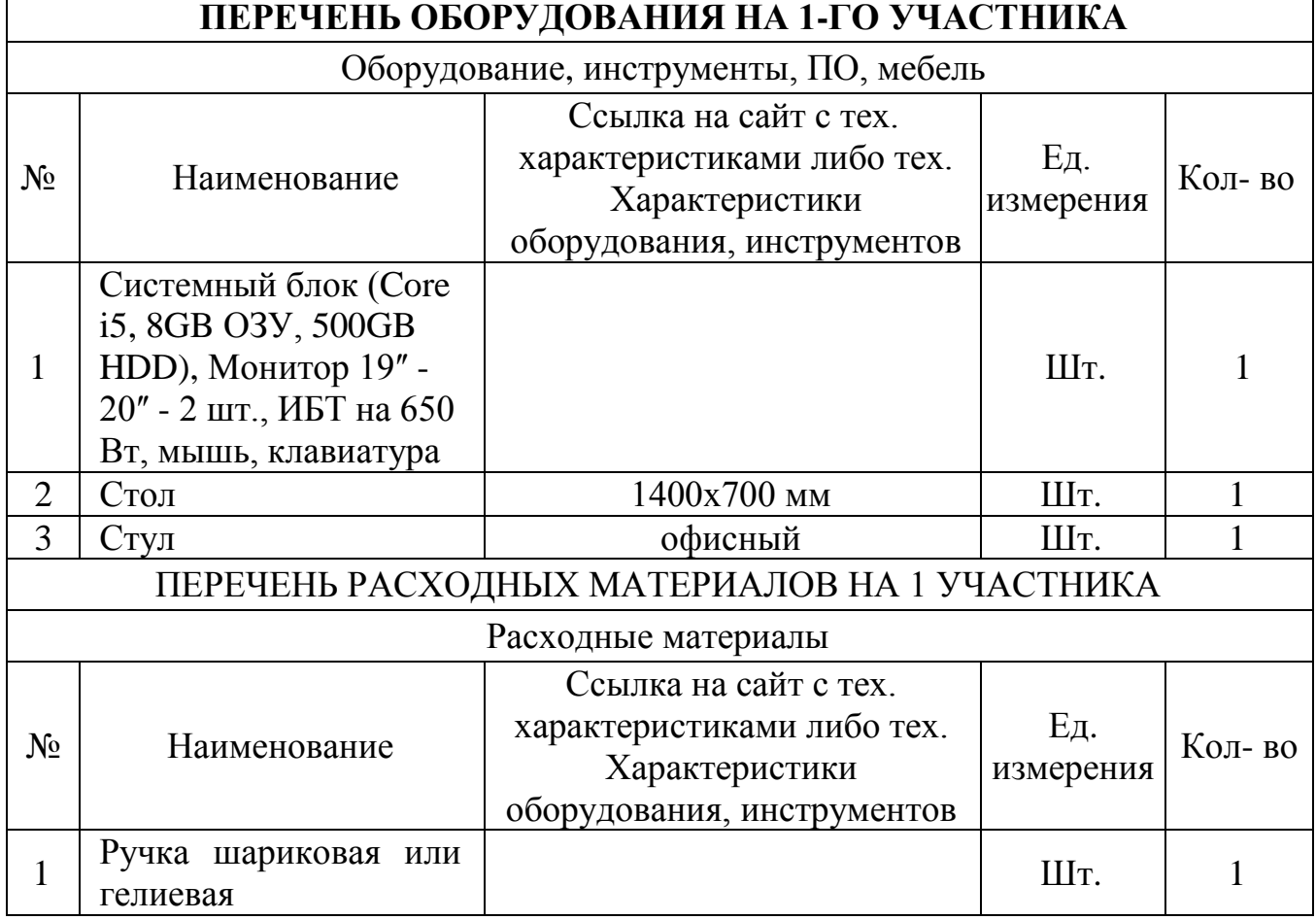

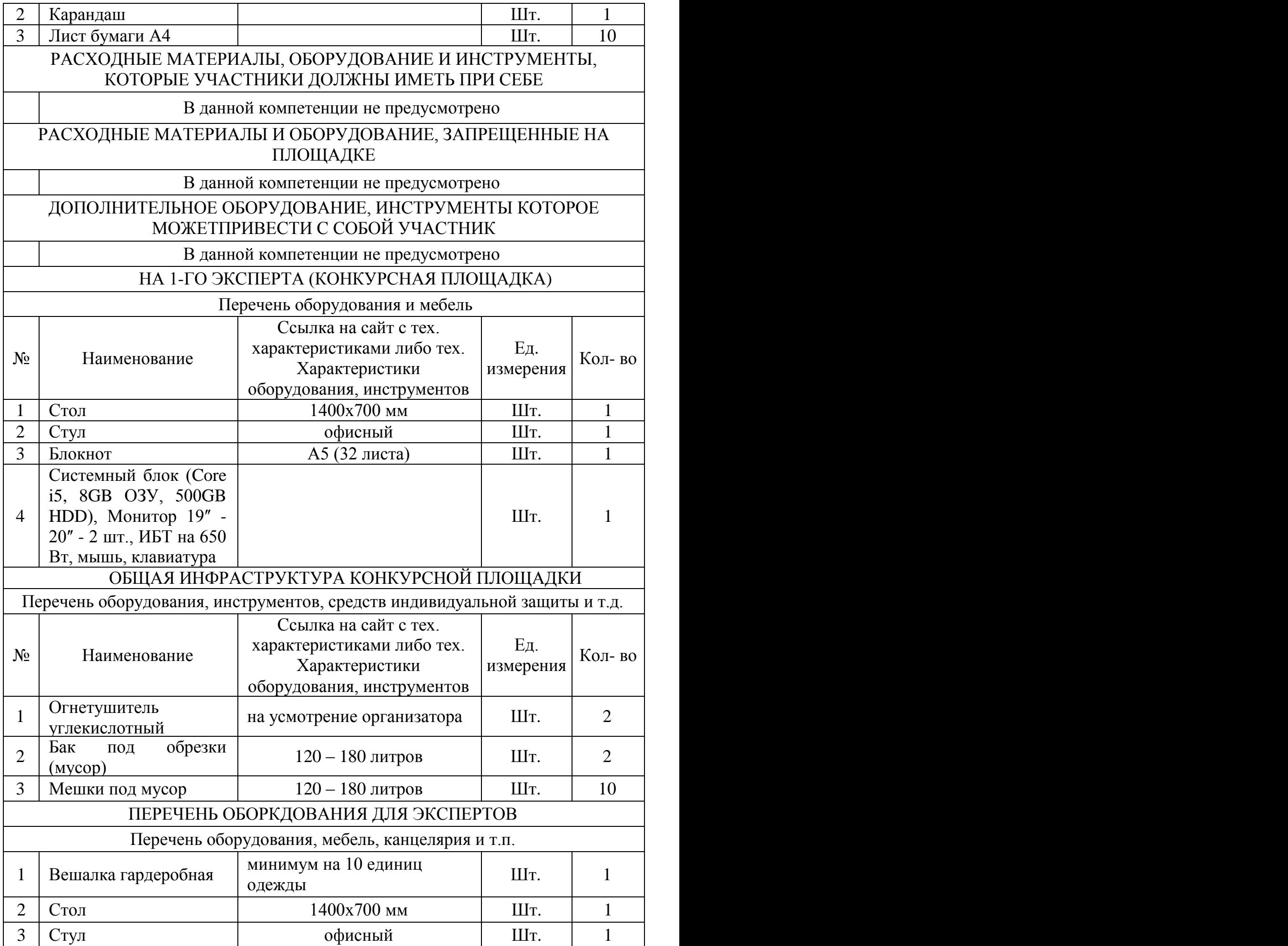

![](_page_9_Picture_293.jpeg)

# **4. Схемы оснащения рабочих мест с учетом основных нозологий**

4.1. Минимальное требования к оснащению рабочих мест с учетом основных нозологий

![](_page_9_Picture_294.jpeg)

![](_page_10_Picture_85.jpeg)

# 4.2. Графическое изображение рабочих мест с учетом основных нозологий

![](_page_10_Figure_2.jpeg)

![](_page_10_Figure_3.jpeg)

#### **5. Требование охраны труда и техники безопасности**

1. Общие требования охраны труда

 1.1. К самостоятельной работе с ПК допускаются участники после прохождения ими инструктажа на рабочем месте, обучения безопасным методам работ и проверки знаний по охране труда, прошедшие медицинское освидетельствование на предмет установления противопоказаний к работе с компьютером.

 1.2. При работе с ПК рекомендуется организация перерывов на 10 минут через каждые 50 минут работы. Время на перерывы уже учтено в общем времени задания, и дополнительное время участникам не предоставляется.

 1.3. Запрещается находиться возле ПК в верхней одежде, принимать пищу и курить, употреблять вовремя работы алкогольные напитки, а также быть в состоянии алкогольного, наркотического или другого опьянения.

 1.4. Участник соревнования должен знать месторасположение первичных средств пожаротушения и уметь ими пользоваться.

 1.5. О каждом несчастном случае пострадавший или очевидец несчастного случая немедленно должен известить ближайшего эксперта.

 1.6. Участник соревнования должен знать местонахождение медицинской аптечки, правильно пользоваться медикаментами; знать инструкцию по оказанию первой медицинской помощи пострадавшим и уметь оказать медицинскую помощь. При необходимости вызвать скорую медицинскую помощь или доставить в медицинское учреждение.

 1.7. При работе с ПК участники соревнования должны соблюдать правила личной гигиены.

 1.8. Работа на конкурсной площадке разрешается исключительно в присутствии эксперта. Запрещается присутствие на конкурсной площадке посторонних лиц.

 1.9. По всем вопросам, связанным с работой компьютера следует обращаться к руководителю.

 1.10. За невыполнение данной инструкции виновные привлекаются к ответственности согласно правилам внутреннего распорядка или взысканиям, определенным Кодексом законов о труде Российской Федерации.

2. Требования охраны труда перед началом работы

 2.1. Перед включением используемого на рабочем месте оборудования участник соревнования обязан:

 2.1.1. Осмотреть и привести в порядок рабочее место, убрать все посторонние предметы, которые могут отвлекать внимание и затруднять работу.

 2.1.2. Проверить правильность установки стола, стула, подставки под ноги, угол наклона экрана монитора, положения клавиатуры в целях исключения неудобных поз и длительных напряжений тела. Особо обратить внимание на то, что дисплей должен находиться на расстоянии не менее 50 см от глаз (оптимально 60-70 см).

2.1.3. Проверить правильность расположения оборудования.

 2.1.4. Кабели электропитания, удлинители, сетевые фильтры должны находиться с тыльной стороны рабочего места.

 2.1.5. Убедиться в отсутствии засветок, отражений и бликов на экране монитора.

 2.1.6. Убедиться в том, что на устройствах ПК (системный блок, монитор, клавиатура) не располагаются сосуды с жидкостями, сыпучими материалами (чай, кофе, сок, вода и пр.).

 2.1.7. Включить электропитание в последовательности, установленной инструкцией по эксплуатации на оборудование; убедиться в правильном выполнении процедуры загрузки оборудования, правильных настройках.

 2.2. При выявлении неполадок сообщить об этом эксперту и до их устранения к работе не приступать.

3. Требования охраны труда во время работы

 3.1. В течение всего времени работы со средствами компьютерной и оргтехники участник соревнования обязан: - содержать в порядке и чистоте рабочее место; - следить за тем, чтобы вентиляционные отверстия устройств ничем не были закрыты; - выполнять требования инструкции по эксплуатации оборудования; - соблюдать, установленные расписанием, трудовым распорядком регламентированные перерывы в работе, выполнять рекомендованные физические упражнения.

 3.2. Участнику соревнований запрещается во время работы: - отключать и подключать интерфейсные кабели периферийных устройств; - класть на устройства средств компьютерной и оргтехники бумаги, папки и прочие посторонние предметы; - прикасаться к задней панели системного блока (процессора) при включенном питании; - отключать электропитание во время выполнения программы, процесса; - допускать попадание влаги, грязи, сыпучих веществ на устройства средств компьютерной и оргтехники; - производить самостоятельно вскрытие и ремонт оборудования; - производить самостоятельно вскрытие и заправку картриджей принтеров или копиров; - работать со снятыми кожухами устройств компьютерной и оргтехники; - располагаться при работе на расстоянии менее 50 см от экрана монитора.

 3.3. При работе с текстами на бумаге, листы надо располагать как можно ближе к экрану, чтобы избежать частых движений головой и глазами при переводе взгляда.

 3.4. Рабочие столы следует размещать таким образом, чтобы видео дисплейные терминалы были ориентированы боковой стороной к световым проемам, чтобы естественный свет падал преимущественно слева.

3.5. Освещение не должно создавать бликов на поверхности экрана.

 3.6. Продолжительность работы на ПК без регламентированных перерывов не должна превышать 1-го часа. Во время регламентированного перерыва с целью снижения нервно-эмоционального напряжения, утомления зрительного аппарата, необходимо выполнять комплексы физических упражнений.

4. Требования охраны труда в аварийных ситуациях

 4.1. Обо всех неисправностях в работе оборудования и аварийных ситуациях сообщать непосредственно эксперту.

 4.2. При обнаружении обрыва проводов питания или нарушения целостности их изоляции, неисправности заземления и других повреждений электрооборудования, появления запаха гари, посторонних звуков в работе

оборудования и тестовых сигналов, немедленно прекратить работу и отключить питание.

 4.3. При поражении пользователя электрическим током принять меры по его освобождению от действия тока путем отключения электропитания и до прибытия врача оказать потерпевшему первую медицинскую помощь.

 4.4. В случае возгорания оборудования отключить питание, сообщить эксперту, позвонить в пожарную охрану, после чего приступить к тушению пожара имеющимися средствами.

5. Требования охраны труда по окончании работы

 5.1. По окончании работы участник соревнования обязан соблюдать следующую последовательность отключения оборудования:

- произвести завершение всех выполняемых на ПК задач;

 - отключить питание в последовательности, установленной инструкцией по эксплуатации данного оборудования.

- В любом случае следовать указаниям экспертов

 5.2. Убрать со стола рабочие материалы и привести в порядок рабочее место.

5.3. Обо всех замеченных неполадках сообщить эксперту.